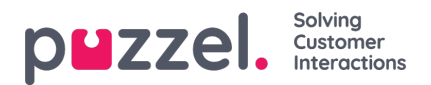

## **Record Sound File**

Klicka på knappen Record för att öppna fönstret Record sound file. Här kan du lägga till eller redigera skriptet och namnet på rösten som används.

När du är redo att spela in anger du ditt telefonnummer och klickar på Call me now. Puzzel ringer dig och ger dig instruktioner om när du ska börja tala och hur du stoppar, spelar upp och sparar inspelningen.

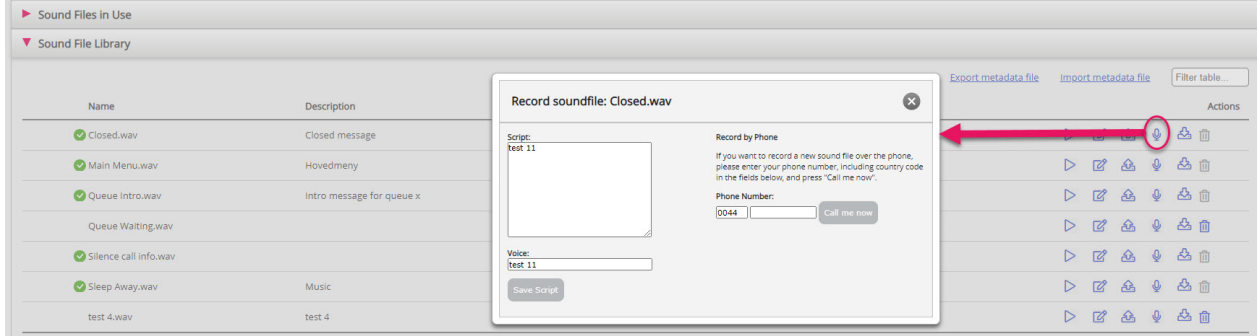